## **Auswertung des Praktikumsberichts von:**

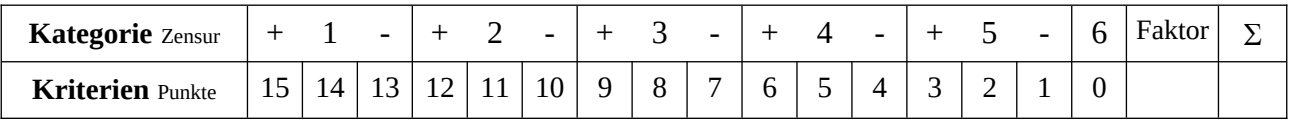

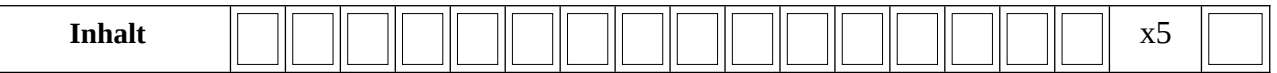

Die Vorgaben zum Praktikumsbericht werden berücksichtigt, z.B.:

- sind die Angaben auf dem Deckblatt vollständig?

- wird in der Einleitung die Auswahl des Betriebs/ des Arbeitsbereichs verständlich erklärt?

- sind die beschriebenen Tätigkeiten nachvollziehbar dargestellt worden?

...

Können Fremde sich eine Vorstellung von dem Praktikum machen?

Sind vernünftige, verständliche Übergänge vorhanden? Tempus, Syntax; werden einfallsreiche Formulierungen benutzt? Ist die Wortwahl angemessen (Ausdruck / Stil)?

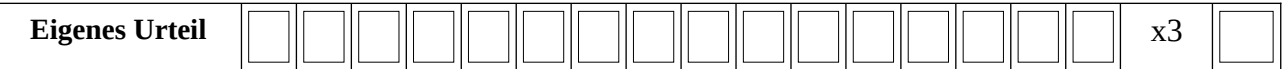

Umfang des Urteils

Sind die vorher gemachten Berichte gewürdigt worden?

Werden die Arbeitsbedingungen reflektiert? (einschl. Weg, Pausen, Verpflegungsmöglichkeiten) Wird der Beruf reflektiert?

Wird das Unternehmen reflektiert?

Werden Schlüsse für den eigenen Werdegang gezogen?

Ist eine Argumentation erkennbar? Werden Bezüge hergestellt? Ist eine Sachlogik erkennbar?

Sind Verbesserungsvorschläge sinnvoll begründet?

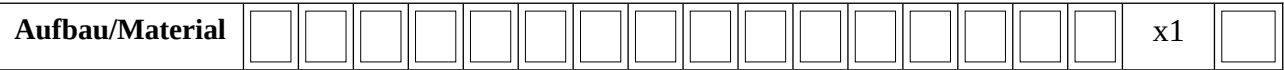

Inhaltsübersicht / -verzeichnis

Sachlogischer Aufbau

Seitenzahlen oder Vergleichbares

Ist sinnvolles Material beigefügt? (im Text oder als Anhang)

Sind Bilder / Photos integriert?

Sind Quellenangaben vorhanden/wird (durchgehend nur) eine Zitierweise benutzt?

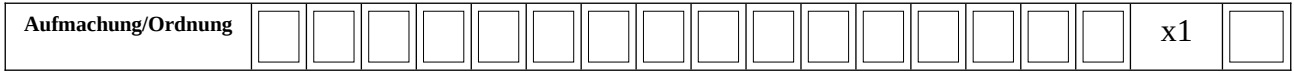

Passt der Bericht äußerlich zu dem Berufsfeld?

Ist das Deckblatt besonders gestaltet?

Gibt es ein durchgehendes Layout?

Ist der Inhalt besonders aufbereitet?

Besticht der Bericht durch besondere Kreativität?

Wurde der Bericht als PDF-Datei und pünktlich bei IServ hochgeladen

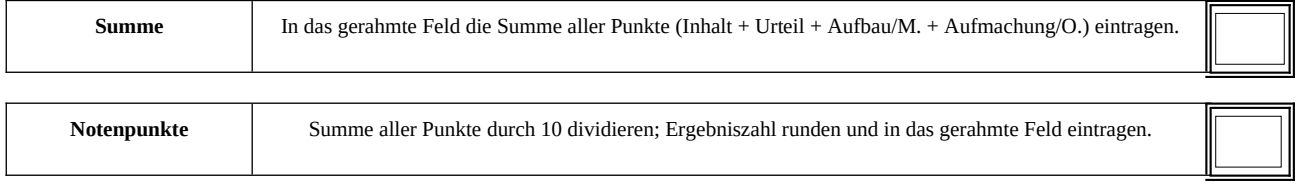

**Die Note für den Bericht kann wegen orthographischer Mängel um bis zu drei Notenpunkte abgesenkt werden. Die Note kann bei verspäteter Abgabe (ohne Grund) als "nicht dokumentiert" gewertet werden.**

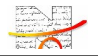

Es hat ein Besuch im Betrieb stattgefunden. Jeen van die verschieden van die verschiedeniste van die gebieden Ein Kontakt mit dem Betrieb ist telefonisch durchgeführt worden. Dem einer einer einer einer einer einer eine Der Schüler, die Schülerin hat sich gemeldet.

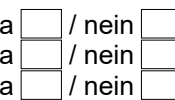

## **Kommentar / Sonstiges:**

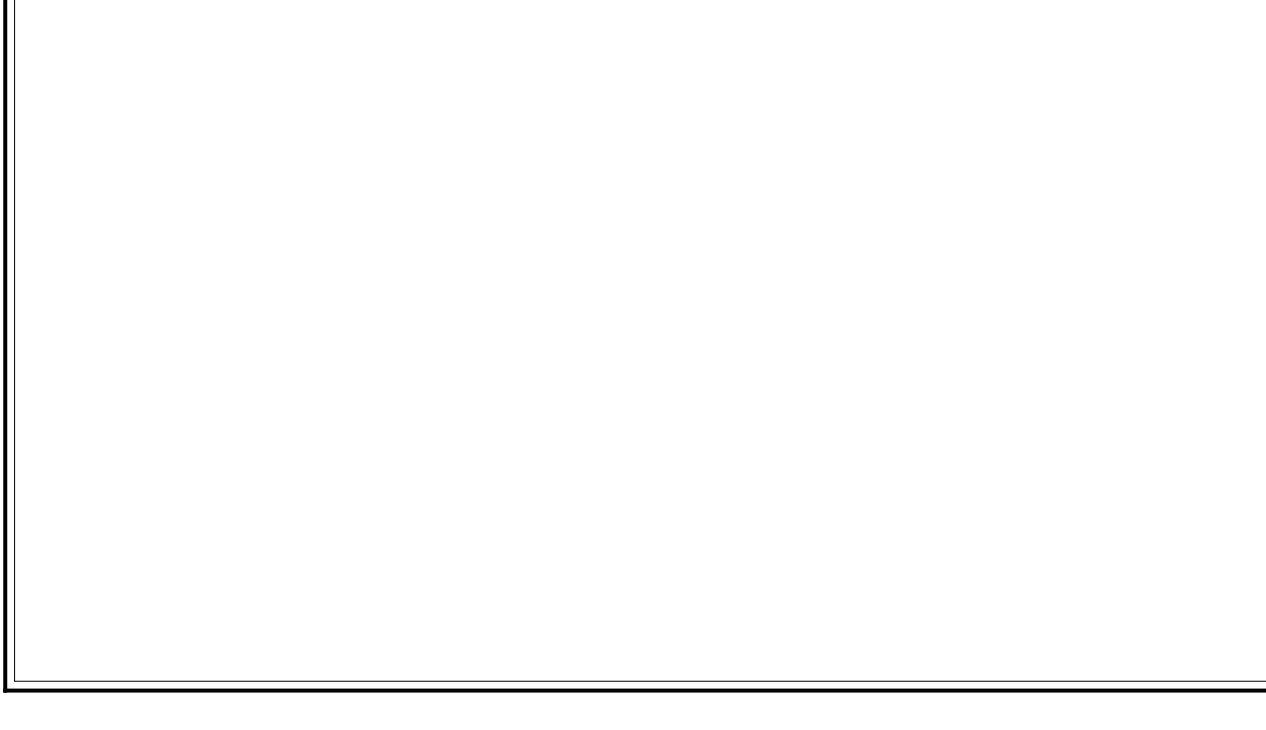

Gesamtbewertung:

Unterschrift der/des BetreuungslehrerIn Unterschrift des Koordinators

 $F28$ 

**Erläuterung/Einordnung der Gesamtbewertung:**

- 1 = sehr sorgfältig dokumentiert
- 2 = sorgfältig dokumentiert
- 3 = zufriedenstellend dokumentiert
- 4 = ausreichend dokumentiert
- 5 = mangelhaft dokumentiert
- 6 = nicht dokumentiert

**Die Bewertung ergibt sich aus dem Durchschnittswert der obigen Kategorien. Bei guten und sehr guten Bewertungen (aber auch bei 6 = nicht dokumentiert) erscheint die Erläuterung als Bemerkung auf dem Zeugnis.**